## *Inspection Académique du Val d'Oise – Evaluation diagnostique CP Mathématiques*

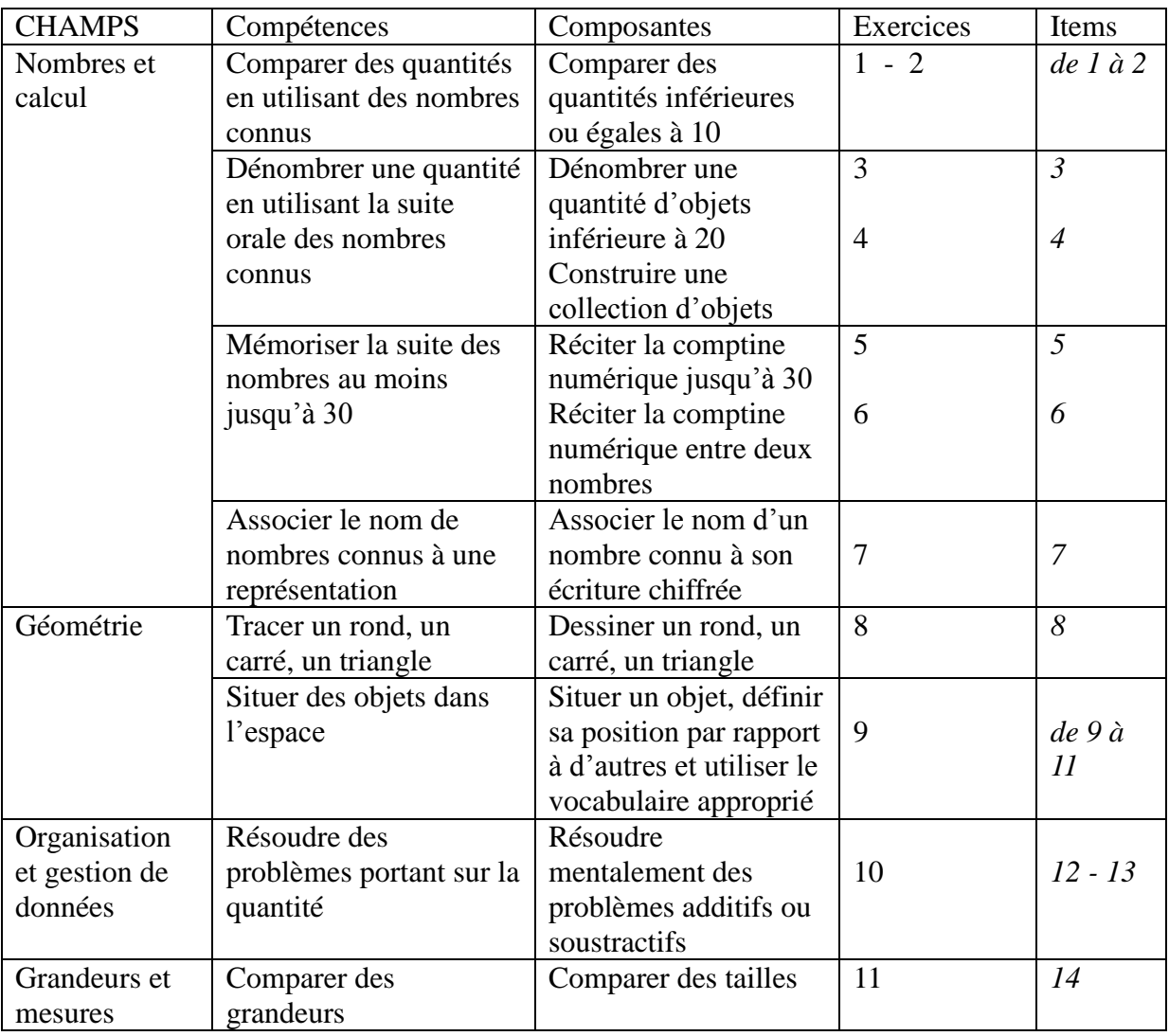

## **Tableau des compétences évaluées**

# EXERCICES 1 et 2

**Niveau CP** : **Discipline** : Mathématiques **Champs** : Nombres et calcul **Compétence** : Comparer des quantités en utilisant des nombres connus **Composantes** : Comparer des quantités inférieures ou égales à 10

#### **Présentation :**

Cette tâche permet de vérifier que l'élève est capable de comparer des quantités d'objets en utilisant ses propres stratégies. Elle permet aussi d'évaluer la connaissance de l'élève du lexique mathématique : « *autant que* ».

#### **Consignes de passation** (passation collective)

Pour ces items l'élève doit se munir d'un crayon vert et d'un crayon à papier.

### **Exercice 1 :**

Dire aux élèves : « *Dans cet exercice vous avez des boîtes qui contiennent toutes des billes. Mettez le doigt sur la boîte grise au milieu*. » Dire : « *Entourez en vert la boîte qui a plus de billes que la boîte grise*. »

### **Éléments d'observation :**

Item 1. Retrouver une collection équipotente à la quantité de référence

- code 1 : L'élève a entouré la boite qui a plus de billes que la boîte grise.
- code 9 : Autre réponse
- code 0 : Absence de réponse

*En cas d'échec, l'enseignant proposera une passation individuelle avec du matériel manipulable. Il portera son attention sur les procédures utilisées par les élèves (dénombrement, comparaison, correspondance par paquet marquée ou non marquée, estimation visuelle)*

## **Exercice 2 :**

Dire aux élèves : « *Dans cet exercice vous avez des boîtes qui contiennent toutes des billes. Mettez le doigt sur la boîte grise au milieu.* »

Dire : « *Entourez en gris la boîte qui a autant de billes que la boîte grise* »

#### **Éléments d'observation :**

Item 2. Retrouver la collection équipotente à la quantité de référence et comprendre les termes de *autant que*.

- code 1 : L'élève a entouré la boîte qui a autant de billes que la quantité de référence
- code 9 : Autre réponse
- code 0 : Absence de réponse

## Exercices 3 et 4

**Niveau CP** : **Discipline** : Mathématiques **Champs** : Nombres et calcul **Compétence** : Dénombrer une quantité en utilisant la suite orale des nombres connus **Composantes** : Dénombrer une quantité d'objets inférieure à 20 Construire une collection d'objets

#### **Exercice 3 :**

**Consignes de passation** (passation individuelle)

L'enseignant met à disposition de l'élève une feuille sur laquelle est dessinée une collection de seize billes, ainsi qu'un crayon.

#### **Consigne orale :**

«*Combien y a-t-il de billes ?*»

#### **Éléments d'observation :**

La réponse orale est attendue pour cet exercice. Le maître notera les procédures utilisées : pointe du doigt, coche sous les éléments comptés, groupement…

#### Item 3:

- code 1 : L'élève a compté seize billes code 9 : L'élève n'a pas compté la bonne quantité d'objets. Il a compté plusieurs fois le même élément ; il a omis un élément ; la comptine n'est pas installée. - code 0 : Absence de réponse

### **Exercice 4 :**

#### **Consignes de passation** (passation individuelle)

L'enseignant met à disposition de l'élève une collection homogène d'objets supérieure à 20 et une boîte ou une barquette.

#### **Consigne orale :**

«*Place 7 objets dans la boîte*»

#### **Éléments d'observation :**

Le maître se centrera sur l'étude des causes possibles d'erreur en s'appuyant sur les procédures mobilisées par l'élève.

Item 4

- code 1 : L'élève a pris 7 objets et les a placés dans la boîte
- code 9 : L'élève n'a pas la bonne quantité d'objets
- code 0 : Absence de réponse

# Exercices 5 et 6

**Niveau CP** : **Discipline** : Mathématiques **Champs** : Nombres et calcul **Compétence** : Mémoriser la suite des nombres au moins jusqu'à 30 ; **Composantes** : Réciter la comptine numérique jusqu'à 30

 $\bullet$ Réciter la comptine numérique entre deux nombres imposés

## **Consignes de passation** (passation individuelle)

L'évaluation se déroule à l'oral, reproduite deux fois, durant un temps très court et personnalisé. Le résultat de chaque élève doit figurer sur le cahier de l'élève afin de repérer les points d'appui. L'exercice consiste à demander à l'élève de compter jusqu'à 30, ou le plus loin possible.

#### **Consignes orales :**

#### **Exercice 5 :**

« *Compte jusqu'à 30, si tu ne sais pas, compte le plus loin que tu peux.»*

**Exercice 6 :**

Consigne : « *Compte à partir de 5 jusqu'à 12* »

### **Éléments d'observation :**

En cas de réalisation incorrecte, le maître repèrera la zone numérique stable de chaque élève.

Item 5:

- code 1 : La suite des noms des nombres est récitée deux fois sans erreur ni omission jusqu'à 30.
- code 9 : Production instable ou incomplète.
- code 0 : Absence de réponse.

#### Item 6:

- code 1 : La suite des noms des nombres est récitée de 5 à 12 deux fois sans erreur ni omission.
- code 9 : Production instable, incomplète, démarre de 0.
- code 0 : Absence de réponse.

## Exercice 7

**Niveau CP** : **Discipline** : Mathématiques **Champs** : Nombres et calcul

**Compétence** : Associer le nom d'un nombre connu à une représentation.

**Composantes** : Associer le nom d'un nombre connu à une écriture chiffrée.

### **Exercice 7 :**

**Consignes de passation** (passation collective)

Dire aux élèves : « Placez votre doigt sur le triangle. Vous devez entourer le nombre que je vais vous dicter .*Entoure le 9*»

- « Placez votre doigt sur le rond. Vous devez entourer le nombre que je vais vous dicter. *Entoure le 18*»
- « Placez votre doigt sur l'étoile. Vous devez entourer le nombre que je vais vous dicter. *Entoure le 6*»
- « Placez votre doigt sur le téléphone. Vous devez entourer le nombre que je vais vous dicter. *Entoure le 21*»

« Placez votre doigt sur l'avion. Vous devez entourer le nombre que je vais vous dicter. *Entoure le 13*»

### **Éléments d'observation :**

L'attention du maître portera notamment sur les inversions. Il se rapprochera des élèves qui ont échoué pour analyser les erreurs.

- Item 7:  $\qquad \qquad \text{code 1}$ : L'élève a entouré au moins 4 réponses justes
	- code 9 : Autres réponses
		- code 0 : Absence de réponse

## Exercice 8

**Niveau CP** : **Discipline** : Mathématiques **Champs** : Géométrie **Compétence** : Tracer un rond, un carré, un triangle **Composantes** : Dessiner un rond , dessiner un triangle, dessiner un carré

Présentation : Cette épreuve permet de vérifier que l'élève comprend le lexique concernant les formes élémentaires et qu'il peut en dessiner une représentation.

Le tracé se fait à main levée. L'enseignant veillera à ce que l'élève dispose d'un crayon à papier. L'enseignant répète 2 fois la consigne sans explication.

#### **Consignes de passation** (passation collective)

Dire aux élèves : « *Je vais vous répéter deux fois la consigne, quand j'aurai fini, vous ferez l'exercice* ».

#### **Consigne orale :**

**«** *Préparez votre crayon à papier. Dessinez un rond dans le premier cadre. Dessinez un triangle dans le deuxième cadre. Dessinez un carré dans le dernier cadre.* »

## **Éléments d'observation :**

Les tracés étant à main levée, on acceptera les tracés peu précis.

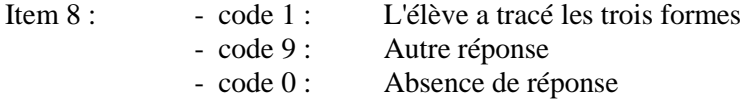

**Niveau CP** :

**Discipline** : Mathématiques

**Champs** : Géométrie

**Compétence** : Situer un objet dans l'espace

**Composantes** : Situer un objet, définir sa position par rapport à d'autres et utiliser le vocabulaire approprié.

**Consignes de passation :** (passation collective) **Exercice 9**

## **Consignes orales :**

Dire aux élèves : «*Vous voyez un vélo, mettez votre doigt sur le vélo »* Faire suivre avec le doigt. « *Vous voyez un avion, une voiture, un avion, un vélo et une voiture dessinés. Entourez la voiture qui est entre deux avions* »

Dire aux élèves : « *Vous voyez une route avec une voiture, mettez votre doigt sur la voiture. »* Faire suivre avec le doigt.

*« Vous voyez une voiture, un camion, un autobus, un camion, un autobus et une voiture dessinés. Entourez le camion qui est juste derrière un autobus ».*

Dire aux élèves : « *Vous voyez une table et deux animaux. Coloriez l'animal qui est en dessous de la table.* »

## **Éléments d'observation :**

Item 9 : Retrouver un objet placé entre deux autres.

- code 1 : L'élève a entouré la voiture située entre les deux avions
- code 9 : Autre réponse
- code 0 : Absence de réponse

Item 10 : Retrouver un objet situé derrière un autre.

- code 1 : L'élève a entouré le camion qui est derrière l'autobus
- code 9 : Autre réponse
- $\mathbb{R}^{\mathbb{Z}}$ code 0 : Absence de réponse

Item 11 : Retrouver un objet situé en dessous d'un autre.

- code 1 : L'élève a colorié l'animal situé en dessous de la table
- code 9 : Autre réponse
- code 0 : Absence de réponse

## Exercice 10

**Niveau CP** : **Discipline** : Mathématiques **Champs** : Organisation et gestion de données **Compétence** : Résoudre des problèmes portant sur la quantité **Composantes** : Résoudre mentalement des problèmes additifs et soustractifs

#### **Présentation :**

Il est important que les élèves aient été familiarisés avec la situation avant l'évaluation.

Cette tâche est fondamentale car elle permet à l'enseignant de repérer la capacité de chaque élève à se représenter mentalement des quantités inférieures à 10. Pour résoudre ces problèmes, l'élève doit garder en mémoire les quantités exposées puis cachées par l'enseignant, et les modifier en prenant en compte les ajouts ou les retraits de jetons.

#### **Consignes de passation**

#### **Passation collective pour les élèves pour lesquels le maître s'est assuré de la maîtrise de l'écriture des nombres.**

#### **Passation individuelle ou en petits groupes pour les autres.**

L'évaluation se déroule à l'oral. L'enseignant aura préparé des jetons.

Dire à l'élève : « *Nous allons jouer au jeu de GRELI-GRELO. Regarde bien. Je prends 4 jetons dans ma main. Attention, je ferme la main. Ils sont cachés. Maintenant, je prends 3 jetons dans mon autre main, je ferme ma main.* » L'enseignant réunit ses mains et en les secouant dit : « *GRELI-GRELO, combien j'en ai dans mon sabot !* »

Le maître écrit la réponse dans la case du $\odot$ .

Dire à l'élève : « *Attention, nous allons à nouveau jouer au jeu de GRELI-GRELO. Ecoute bien. Regarde bien. Je prends 5 jetons dans ma main. Attention, je ferme la main. Ils sont cachés. Maintenant, j'en enlève 2 : regarde-les, je les range*.» L'enseignant réunit ses mains et en les secouant dit : « *GRELI-GRELO, combien j'en ai dans mon sabot !* » : désignant les mains dans lesquelles il a les jetons restants. Le maître écrit la réponse dans la case du  $\mathcal{C}$ .

### **Éléments d'observation :**

Le maître s'intéressera aux procédures utilisées par l'élève (surcomptage, décomptage)

Item  $12$ :

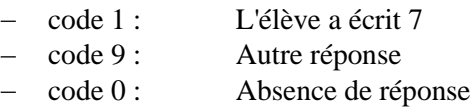

Item 13:

- code 1 : L'élève a écrit 3 - code 9 : Autre réponse
- code 0 : Absence de réponse

## Exercice 11

**Niveau CP** : **Discipline** : Mathématiques **Champs** : Grandeurs et mesures **Compétence** : Comparer des grandeurs **Composantes** : Comparer des tailles

#### **Consignes de passation** (passation collective)

L'enseignant aura préparé une bande de référence (noire) par élève de la même longueur que celle donnée en bas de la page du cahier de l'élève.

Il dispose à cet effet du document joint à cet envoi (evalCP95-2011-2012-Bandes Ref) qu'il peut coller sur un support plus rigide et qui permet un seul découpage pour toute la classe.

**Attention : la plupart des imprimantes ont des marges non imprimables et ajustent par défaut les documents pour s'assurer que la totalité de la page est imprimée. Pour que ces bandes soient à la bonne taille, assurez-vous qu'il n'y ait pas d'ajustement (ou mise à l'échelle) lors de l'impression. L'échelle du document doit être à 100% dans les réglages d'impression.**

**Il vous faudra vérifier et comparer votre bande étalon avec le cahier de l'élève pour connaître le nombre de bandes plus longues.**

Dire aux élèves : « Vous allez utiliser la bande noire que je vous donne. Parmi toutes les bandes qui sont tracées sur votre cahier, vous devez entourer celles qui sont plus longues que la bande noire**.** ».

#### **Éléments d'observation :**

Item 14 :

- code 1 : L'élève a entouré les bandes plus longues que la bande noire de référence.
- code 9 : Autre réponse
- code 0 : Absence de réponse